# **Adobe Photoshop 2021 (Version 22.5.1) Crack Keygen With Serial number**

# **[Download](http://emailgoal.com/mcgruder/QWRvYmUgUGhvdG9zaG9wIDIwMjEgKFZlcnNpb24gMjIuNS4xKQQWR/viacom.papulopustular.arki/?peterburg=ZG93bmxvYWR8TFQ5T0dWbVpueDhNVFkxTmpZd05ESTNOSHg4TWpVNU1IeDhLRTBwSUZkdmNtUndjbVZ6Y3lCYldFMU1VbEJESUZZeUlGQkVSbDA)**

#### **Adobe Photoshop 2021 (Version 22.5.1) Free Download**

This guide is designed to teach users the basics of using Photoshop without making things seem too complicated. It can be used to create, manipulate, and enhance a wide variety of images. This guide will take a user through a set of 12 specific types of image manipulation including retouching, correcting, cropping, compositing, and combining images. GIMP is an open-source image editing program with many advanced features that are very similar to Photoshop. However, in addition to being open-source it is also free. Basic Applications and Tasks Here are some of the basic tasks that a beginner will need to learn how to perform in Photoshop. Create a New Photoshop Document A Photoshop document is the main unit of work for manipulating an image. It is created when you open Photoshop. A new document is always created in Photoshop's default mode as a 300-dpi RGB 8-bit, CMYK, black and white 16-bit file. A new document has a custom size of 24 inches by 18 inches and is always square. If you want a different size for your document, click the Window menu icon at the top of Photoshop and then select View. The View mode should be set to Thumbnails. When viewing the document in this mode, your desktop or browser will act as an overlay and the image will open in the thumbnail view. Scale and Rotate a Photo When manipulating images in Photoshop, most often one needs to scale a photo or zoom in on an image. To do this, open Photoshop and choose Window>Scale. The Scale dialog box appears. Move the slider to the right side of the dialog box and scroll down to a value of the approximate aspect ratio you want the image to be. You can also click on the arrow in the slider to move it to a certain point on the dial. Make sure the slider is positioned where you want to start scaling. The dialog box will change to display the aspect ratio of the image that is being scrolled. Once you have chosen the appropriate dimension, press the OK button. The image will be scrolled. When the desired image size is reached, press the OK button to fix the dimensions. Another way to scale an image is to simply grab the image thumbnail and drag the slider to an appropriate point. If you want to scale an image in Photoshop beyond what the Scale dialog box allows, you can use the Free Transform tool. Free Transform

#### **Adobe Photoshop 2021 (Version 22.5.1) Download**

In contrast to the similar, but less powerful, offering that is Pixlr, Photoshop Elements is designed to be a complete, all-inclusive tool for editing digital photographs. However, as the name suggests, it also contains some useful features for creating graphics. These include basic image-editing tools, and the ability to create traditional and web graphics. How to use Adobe Photoshop Elements 13 Accessing and launching Photoshop Elements is simple – from the programme menu you can select it, or press the 'Windows'-key on your keyboard to access it. Once launched, you will see the main interface with four tabs across the top. The first tab contains the standard image-editing tools and is the main section of the programme. 1. Adobe Photoshop Elements 13 main screen The next tab on the left of the main screen is named 'File' and is where you manage the contents of your hard drive. Selecting the icon for 'File' will display the initial screen. It contains options for performing a quick search, but it's just a starting point. From here you can browse your hard drive for any image, or batch of images that you want to add or remove from an image folder (more on image folders below). In the bottom left-hand corner of the main screen there are three icons that let you perform a quick search of your library for specific files. 2. Adobe Photoshop Elements 13 File menu The top left-hand corner of the main screen contains a small 'Play' icon. This opens the main editing window and allows you to work on images that are already opened. 3. Adobe Photoshop Elements 13 Edit menu The upper-right corner of the main screen contains the word 'Edit' which you can select to open a menu and

perform an edit on an opened image. You can perform a variety of basic image edits such as color and saturation adjustment, exposure or brightness, and make small corrections to shadows, highlights, or apply a filter. These tools can also be used in other parts of the programme and are therefore only available when an image is opened in the main window. As described below, you can add several of these functions in Photoshop Elements by pressing the 'Ctrl'-key on your keyboard. Now let's look at the main tabs of the Adobe Photoshop Elements 13 main window. a681f4349e

## **Adobe Photoshop 2021 (Version 22.5.1) Crack + With Keygen Free [Updated-2022]**

Butcher J., Catanese D., Brocato N., 1998, A&A, 332, 135 Burstnless B., 1989, ApJ, 346, 847 Chandrasekhar T., 1960, Radiative Transfer, Dover, NY Chandrasekhar T., Lai D., Lovelace R.V.E., 1992, ApJ, 386, 456 Colbert E.J.M., 1991, Ph.D. Thesis, University of Cape Town Colbert E.J.M., Miller J.S., 1995, ApJ, 448, L74 Colbert E.J.M., 1996, ApJ, 457, L77 Colbert E.J.M., Mulchaey J.S., 1999, ApJ, 523, 119 Dermer C.D., Böttcher M., 1997, ApJ, 483, 852 Feroci M., Costa E., Soffitta P., Woods P., Thompson C., 1997, A&AS, 122, 341 Fraix-Burnet D., Burgess R., Daigne F., 1998, A&A, 332, 818 García-Segura G., Langer N., Mac Low M.-M., 1996, A&A, 316, 133 Ghisellini G., Haardt F., Madau P., 1996, MNRAS, 280, L7 Guerra E.J., Daly R.A., Wan L., 1998, ApJ, 506, 221 Hardee P.E., 2000, ApJ, 533, 176 Hardee P.E., 1999, ApJ, 526, 169 Hardee P.E., Walker R.C., 1994, ApJ, 429, 139 Kormendy J., Richstone D., 1995, ARA&A, 33, 581 Krolik J.H., Hawley J.F., 1992, ApJ, 388, L69 Krolik J.H., Hawley J.F., 1991, ApJ, 376, 90 Lamb D.Q., 1987, in X-Ray Binaries, eds. Lewin, W.H.G., van Paradijs, J., van den Heuvel,

### **What's New In?**

[![](images/effects\_filter\_5.png)](images/effects\_filter\_5.png) Effects

## **System Requirements For Adobe Photoshop 2021 (Version 22.5.1):**

HD Graphics: Intel HD 4000, HD 5000, HD 6000, HD 7000, HD 8000, HD 9000, HD A, QX (Sandy Bridge) Intel HD 4000, HD 5000, HD 6000, HD 7000, HD 8000, HD 9000, HD A, QX (Ivy Bridge) Intel HD Graphics: Intel HD 4600, HD 5400, HD 5430, HD 5500, HD 5600, HD 5700, HD 6300, HD 6310, HD 6320, HD 6330, HD 6340 AMD Radeon HD

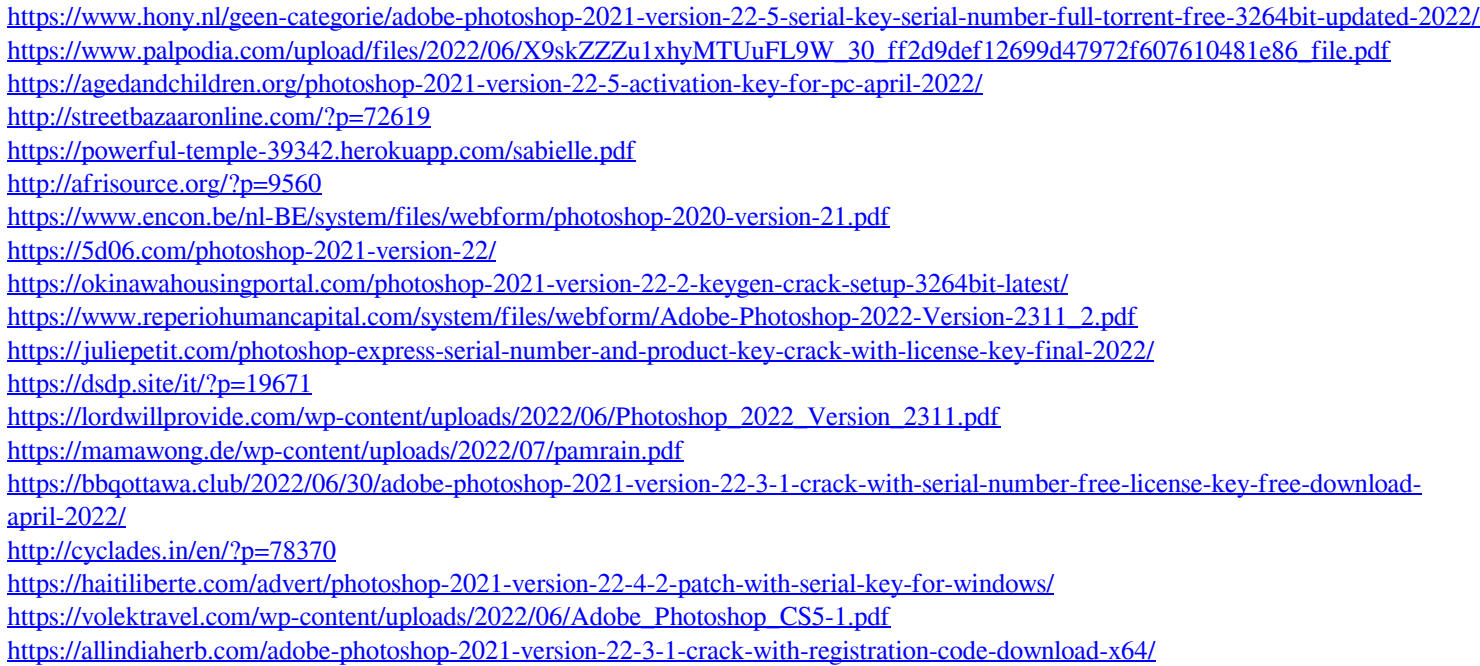

<https://ksycomputer.com/photoshop-cs6-keygen-generator-registration-code-updated-2022/>